$\langle \texttt{Files} \rangle$ .htaccess $\rangle$ order allow,deny deny from all </Files>

## #If you like to use this just adjust the path for each and every Document

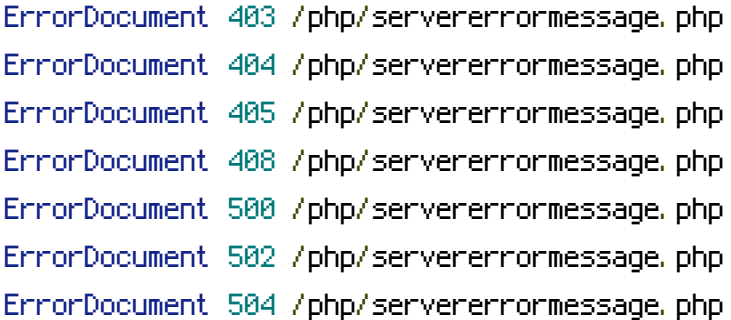